## Lampiran A-3 *Coding Dashboard Risk Profile*

Berikut *coding* yang digunakan dalam *dashboard risk profile* ini dengan menggunakan *Macro Excel* di *Microsoft Excel 2016*:

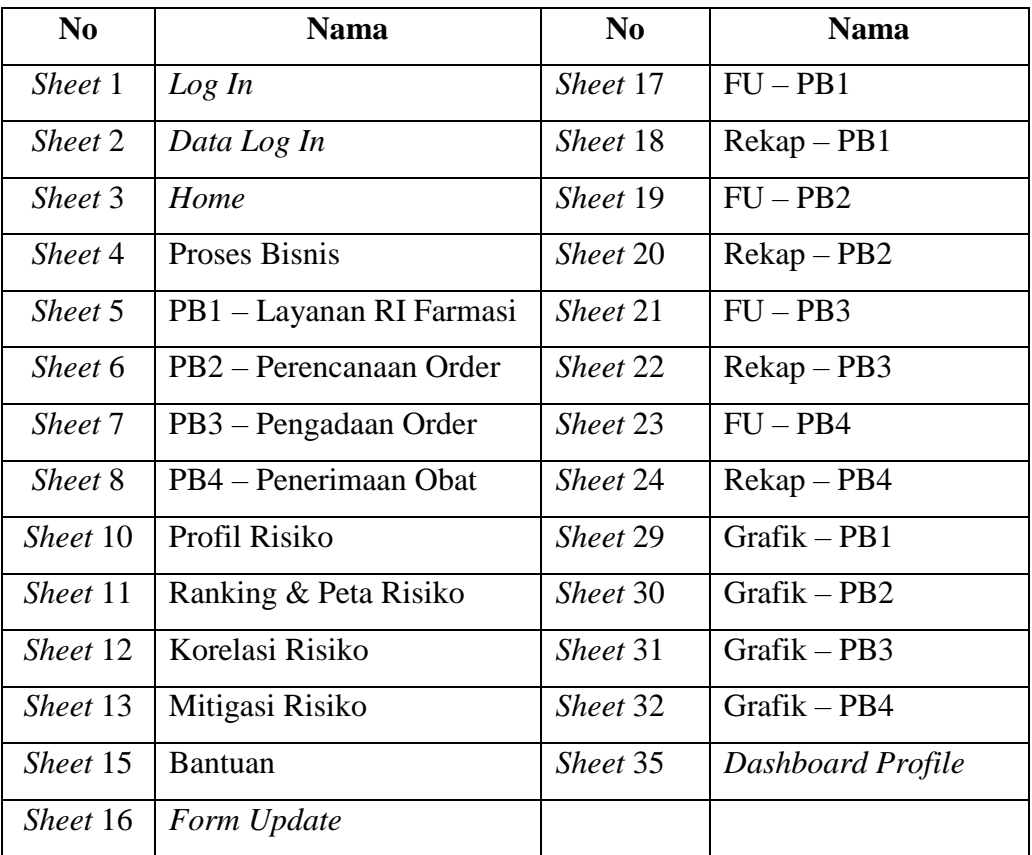

### *Sheet* 1 – *Log In*

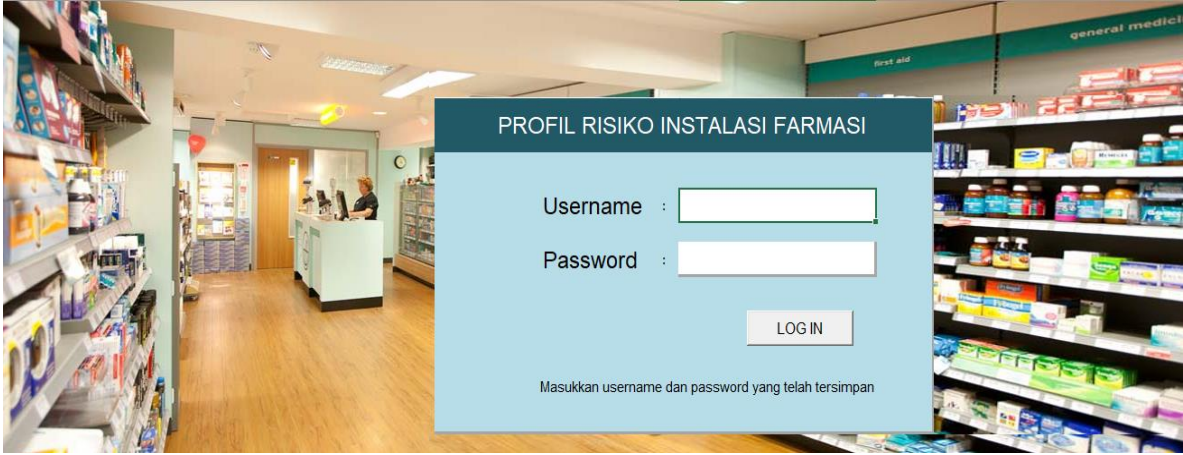

Private Sub Tombol\_LogIn\_Click()

Dim c As Integer

# *For*  $c = 1$  To 12

If Cells $(8, 11)$  = Sheet2.Cells $(1 + c, 2)$  And Cells $(10, 11)$  = Sheet2.Cells $(1 + c, 3)$  Then Cells $(5, 5)$  = "Login OK" Sheet3.Activate End If

## Next

If Cells $(5, 5) =$  "" Then

 MsgBox "Username atau Password Salah", vbOKOnly + vbExclamation, "Menu Log In" End If

```
Cells(8, 11) =""
Cells(10, 11) =""
Cells(5, 5) = ""End Sub
```
#### *Sheet* 3 – *Home*

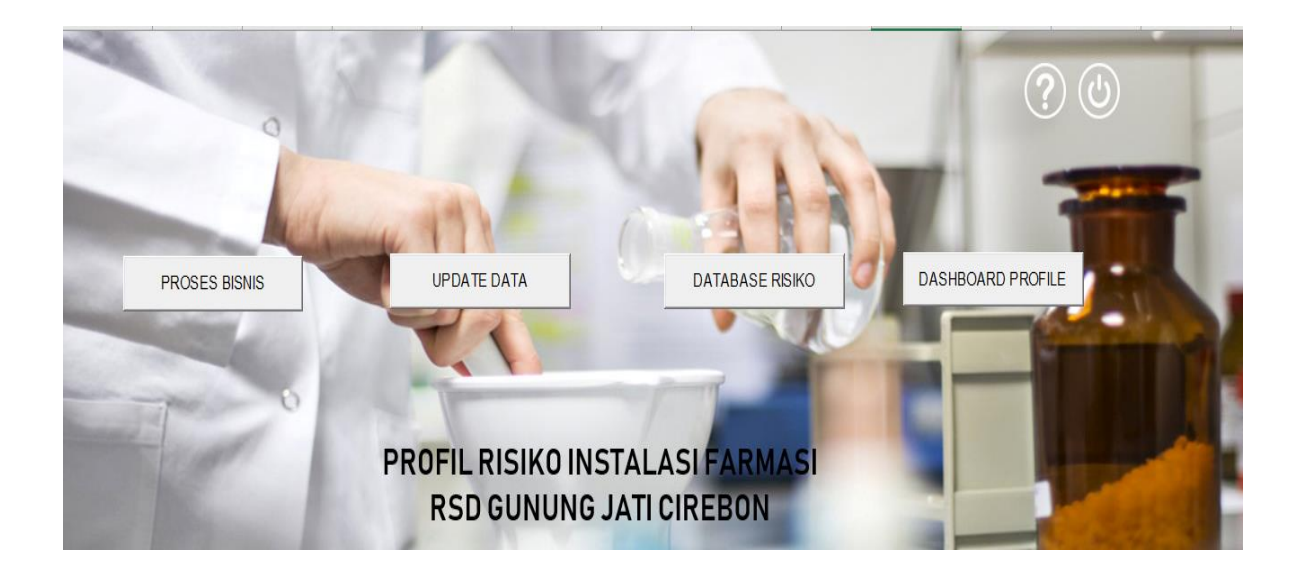

Private Sub Tombol\_Proses\_Bisnis\_Click() Sheet4.Activate End Sub

Private Sub Tombol\_Update\_Data\_Click() Sheet16.Activate End Sub

Private Sub Tombol\_Database\_Risiko\_Click() Sheet10.Activate End Sub

Private Sub Tombol\_Dashboard\_Risiko\_Click() Sheet35.Activate End Sub

## *Sheet* 4 – Proses Bisnis

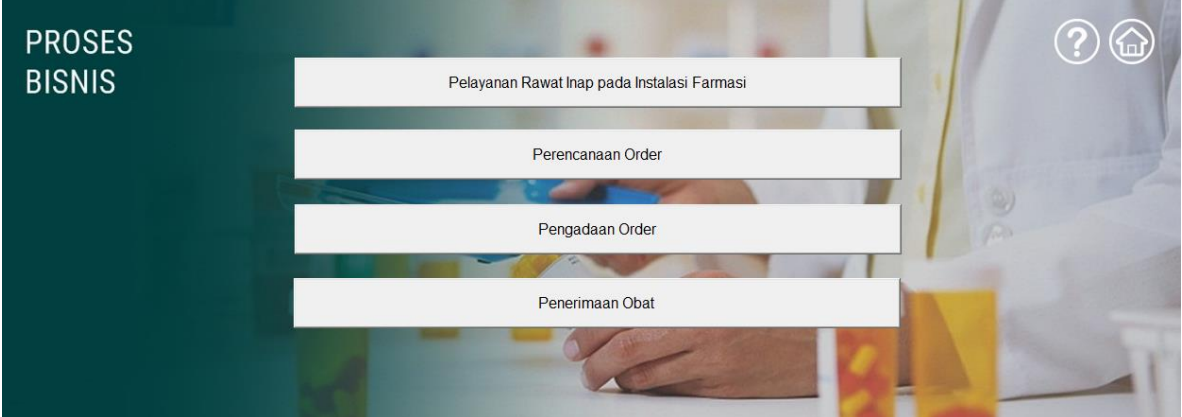

Private Sub Tombol\_PB1\_Click() Sheet5.Activate End Sub

Private Sub Tombol\_PB2\_Click() Sheet6.Activate End Sub

Private Sub Tombol\_PB3\_Click() Sheet7.Activate End Sub

Private Sub Tombol\_PB4\_Click() Sheet8.Activate End Sub

## *Sheet* 16 – *Form Update*

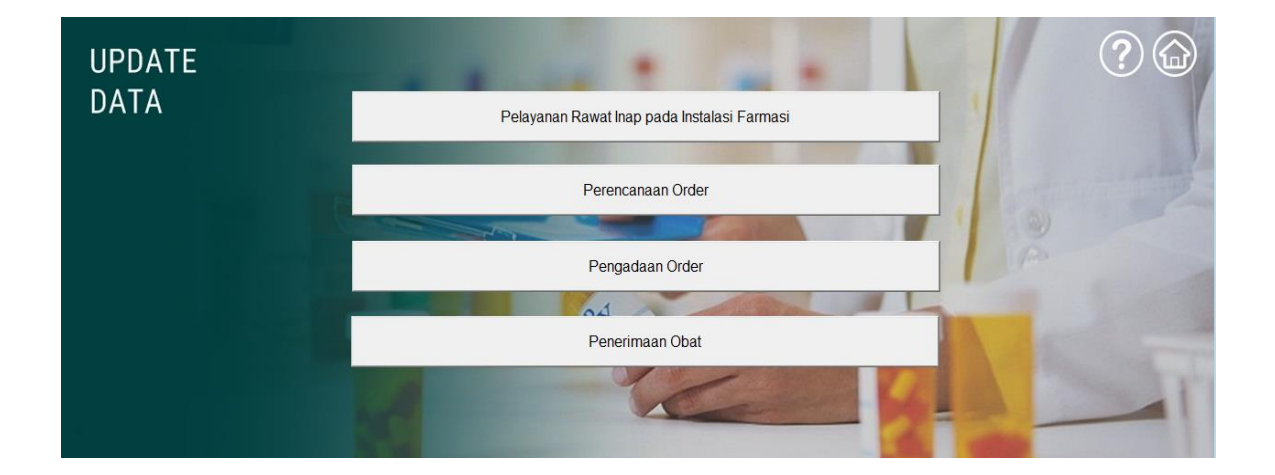

Private Sub Tombol\_PB1\_Click() Sheet17.Activate End Sub

Private Sub Tombol\_PB2\_Click() Sheet19.Activate End Sub

Private Sub Tombol\_PB3\_Click() Sheet21.Activate End Sub

Private Sub Tombol\_PB4\_Click() Sheet23.Activate End Sub

#### *Sheet* 17 – FU PB1

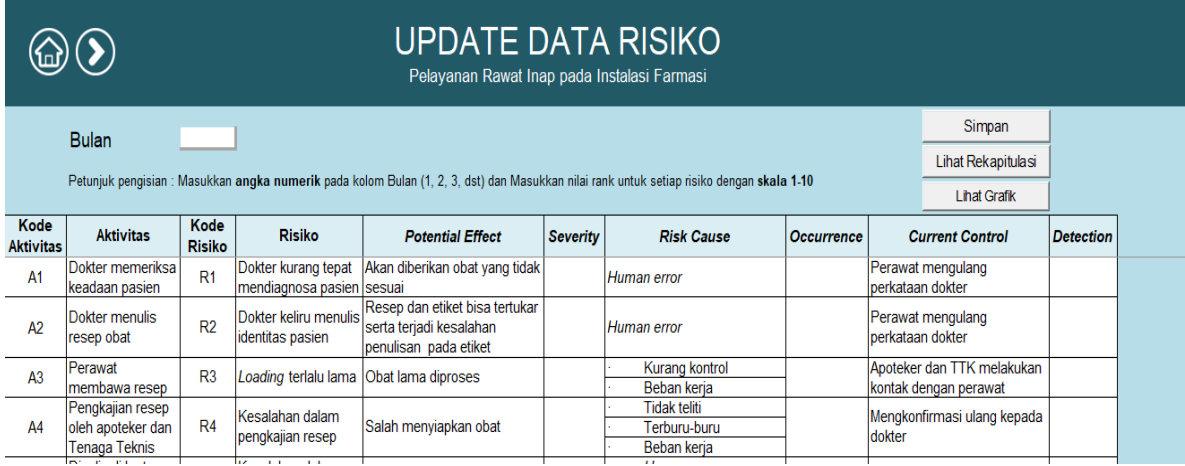

Private Sub Tombol\_GrafikPB1\_Click()

Sheet29.Activate

End Sub

Private Sub Tombol\_Simpan\_Click()

Dim bulan As Integer

bulan = Cells $(6, 3)$ 

Sheet18.Cells((bulan + 9), 2) = Cells(11, 6)

Sheet18.Cells((bulan + 9), 7) = Cells(12, 6)

Sheet18.Cells((bulan + 9), 12) = Cells(13, 6)

Sheet18.Cells((bulan + 9),  $17$ ) = Cells(15, 6)

Sheet18.Cells((bulan + 9), 22) = Cells(18, 6)

Sheet18.Cells((bulan + 9), 27) = Cells(20, 6)

Sheet18.Cells((bulan + 9), 32) = Cells(22, 6)

Sheet18.Cells((bulan + 9), 37) = Cells(23, 6)

Sheet18.Cells((bulan + 9),  $42$ ) = Cells(24, 6)

Sheet18.Cells((bulan + 9),  $47$ ) = Cells(25, 6)

Sheet18.Cells((bulan + 9), 52) = Cells(27, 6)

Sheet18.Cells((bulan + 9), 57) = Cells(28, 6)

Sheet18.Cells((bulan + 9),  $62$ ) = Cells(29, 6) Sheet18.Cells((bulan + 9),  $67$ ) = Cells(30, 6)

- Cells $(11, 6) =$ "" Cells $(12, 6) =$ "" Cells $(13, 6) =$ "" Cells $(15, 6) =$ "" Cells $(18, 6) =$ ""  $Cells(20, 6) = ""$  $Cells(22, 6) = ""$ Cells $(23, 6) =$ "" Cells $(24, 6) =$ "" Cells $(25, 6) =$ "" Cells $(27, 6) =$ "" Cells $(28, 6) =$ ""  $Cells(29, 6) = ""$ Cells $(30, 6) =$ ""
- Sheet18.Cells((bulan + 9), 3) = Cells(11, 8) Sheet18.Cells((bulan + 9),  $8$ ) = Cells(12, 8) Sheet18.Cells((bulan + 9),  $13$ ) = Cells(13, 8) Sheet18.Cells((bulan + 9),  $18$ ) = Cells(15, 8) Sheet18.Cells((bulan + 9), 23) = Cells(18, 8) Sheet18.Cells((bulan + 9), 28) = Cells(20, 8) Sheet18.Cells((bulan + 9), 33) = Cells(22, 8) Sheet18.Cells((bulan + 9), 38) = Cells(23, 8) Sheet18.Cells((bulan + 9),  $43$ ) = Cells(24, 8) Sheet18.Cells((bulan + 9),  $48$ ) = Cells(25, 8) Sheet18.Cells((bulan + 9), 53) = Cells(27, 8) Sheet18.Cells((bulan + 9),  $58$ ) = Cells(28, 8) Sheet18.Cells((bulan + 9),  $63$ ) = Cells(29, 8)

Sheet18.Cells((bulan + 9),  $68$ ) = Cells(30, 8)

- $Cells(11, 8) = ""$  $Cells(12, 8) = ""$  $Cells(13, 8) = ""$  $Cells(15, 8) = ""$  $Cells(18, 8) = ""$  $Cells(20, 8) = ""$  $Cells(22, 8) =$ ""  $Cells(23, 8) = ""$  $Cells(24, 8) = ""$  $Cells(25, 8) = ""$  $Cells(27, 8) = ""$  $Cells(28, 8) = ""$  $Cells(29, 8) = ""$ Cells $(30, 8) =$ ""
- Sheet18.Cells((bulan + 9), 4) = Cells(11, 10) Sheet18.Cells((bulan + 9), 9) = Cells(12, 10) Sheet18.Cells((bulan + 9),  $14$ ) = Cells(13, 10) Sheet18.Cells((bulan + 9), 19) = Cells(15, 10) Sheet18.Cells((bulan + 9), 24) = Cells(18, 10) Sheet18.Cells((bulan + 9), 29) = Cells(20, 10) Sheet18.Cells((bulan + 9), 34) = Cells(22, 10) Sheet18.Cells((bulan + 9), 39) = Cells(23, 10) Sheet18.Cells((bulan + 9), 44) = Cells(24, 10) Sheet18.Cells((bulan + 9), 49) = Cells(25, 10) Sheet18.Cells((bulan + 9), 54) = Cells(27, 10) Sheet18.Cells((bulan + 9), 59) = Cells(28, 10) Sheet18.Cells((bulan + 9),  $64$ ) = Cells(29, 10) Sheet18.Cells((bulan + 9), 69) = Cells(30, 10)

Cells $(11, 10) =$ "" Cells $(12, 10) =$ "" Cells $(13, 10) =$ "" Cells $(15, 10) =$ "" Cells $(18, 10) =$ ""  $Cells(20, 10) = ""$  $Cells(22, 10) = ""$ Cells $(23, 10) =$ "" Cells $(24, 10) =$ "" Cells $(25, 10) =$ "" Cells $(27, 10) =$ "" Cells $(28, 10) =$ "" Cells $(29, 10) =$ "" Cells $(30, 10) =$ ""

MsgBox "Selesai melakukan update data", vbOKOnly + vbExclamation, "Update Data"

# End Sub

Private Sub Tombol\_LihatRekap\_Click() Sheet18.Activate End Sub

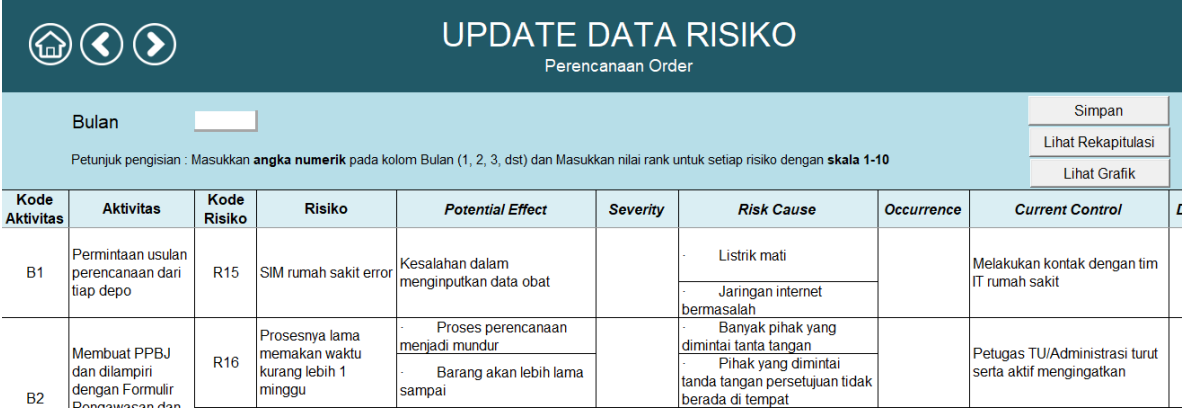

Private Sub Tombol\_GrafikPB2\_Click()

Sheet30.Activate

End Sub

Private Sub Tombol\_Simpan\_Click()

Dim bulan As Integer

bulan = Cells $(6, 3)$ 

Sheet20.Cells((bulan + 9), 2) = Cells(11, 6) Sheet20.Cells((bulan + 9), 7) = Cells(13, 6) Sheet20.Cells((bulan + 9),  $12$ ) = Cells(15, 6) Sheet20.Cells((bulan + 9),  $17$ ) = Cells(17, 6)

Cells $(11, 6) =$ "" Cells $(13, 6) =$ "" Cells $(15, 6) =$ "" Cells $(17, 6) =$ ""

Sheet20.Cells((bulan + 9), 3) = Cells(11, 8) Sheet20.Cells((bulan + 9),  $8$ ) = Cells(13, 8) Sheet20.Cells((bulan + 9),  $13$ ) = Cells(15, 8) Sheet20.Cells((bulan + 9),  $18$ ) = Cells(17, 8)

 $Cells(11, 8) = ""$  $Cells(13, 8) = ""$  $Cells(15, 8) = ""$  $Cells(17, 8) = ""$ 

Sheet20.Cells((bulan + 9), 4) = Cells(11, 10) Sheet20.Cells((bulan + 9), 9) = Cells(13, 10) Sheet20.Cells((bulan + 9),  $14$ ) = Cells(15, 10) Sheet20.Cells((bulan + 9), 19) = Cells(17, 10)

Cells $(11, 10) =$ "" Cells $(13, 10) =$ "" Cells $(15, 10) =$ "" Cells $(17, 10) =$ ""

MsgBox "Selesai melakukan update data", vbOKOnly + vbExclamation, "Update Data"

End Sub

Private Sub Tombol\_LihatRekap\_Click() Sheet20.Activate End Sub

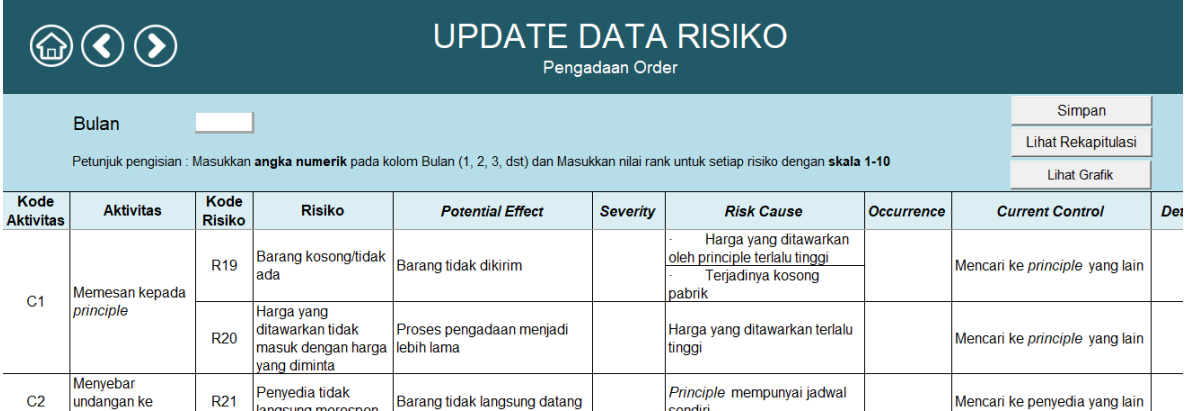

Private Sub Tombol\_GrafikPB3\_Click()

Sheet31.Activate

End Sub

Private Sub Tombol\_Simpan\_Click()

Dim bulan As Integer

bulan = Cells $(6, 3)$ 

Sheet22.Cells((bulan + 9), 2) = Cells(11, 6) Sheet22.Cells((bulan + 9), 7) = Cells(13, 6) Sheet22.Cells((bulan + 9),  $12$ ) = Cells(14, 6) Sheet22.Cells((bulan + 9),  $17$ ) = Cells(15, 6) Sheet22.Cells((bulan + 9), 22) = Cells(16, 6) Sheet22.Cells((bulan + 9), 27) = Cells(17, 6) Sheet22.Cells((bulan + 9), 32) = Cells(18, 6)

Cells $(11, 6) =$ "" Cells $(13, 6) =$ "" Cells $(14, 6) =$ "" Cells $(15, 6) =$ "" Cells $(16, 6) =$ "" Cells $(17, 6) =$ "" Cells $(18, 6) =$ ""

Sheet22.Cells((bulan + 9), 3) = Cells(11, 8) Sheet22.Cells((bulan + 9),  $8$ ) = Cells(13, 8) Sheet22.Cells((bulan + 9),  $13$ ) = Cells(14, 8) Sheet22.Cells((bulan + 9),  $18$ ) = Cells(15, 8) Sheet22.Cells((bulan + 9), 23) = Cells(16, 8) Sheet22.Cells((bulan + 9), 28) = Cells(17, 8) Sheet22.Cells((bulan + 9), 33) = Cells(18, 8)

 $Cells(11, 8) = ""$  $Cells(13, 8) = ""$  $Cells(14, 8) = ""$  $Cells(15, 8) = ""$  $Cells(16, 8) = ""$  $Cells(17, 8) = ""$  $Cells(18, 8) = ""$ 

Sheet22.Cells((bulan + 9), 4) = Cells(11, 10) Sheet22.Cells((bulan + 9), 9) = Cells(13, 10) Sheet22.Cells((bulan + 9),  $14$ ) = Cells(14, 10) Sheet22.Cells((bulan + 9), 19) = Cells(15, 10) Sheet22.Cells((bulan + 9), 24) = Cells(16, 10) Sheet22.Cells((bulan + 9), 29) = Cells(17, 10) Sheet22.Cells((bulan + 9), 34) = Cells(18, 10)

Cells $(11, 10) =$ "" Cells $(13, 10) =$ "" Cells $(14, 10) =$ "" Cells $(15, 10) =$ "" Cells $(16, 10) =$ "" Cells $(17, 10) =$ "" Cells $(18, 10) =$ ""

MsgBox "Selesai melakukan update data", vbOKOnly + vbExclamation, "Update Data"

End Sub

Private Sub Tombol\_LihatRekap\_Click() Sheet22.Activate End Sub

#### *Sheet* 23 – FU PB4

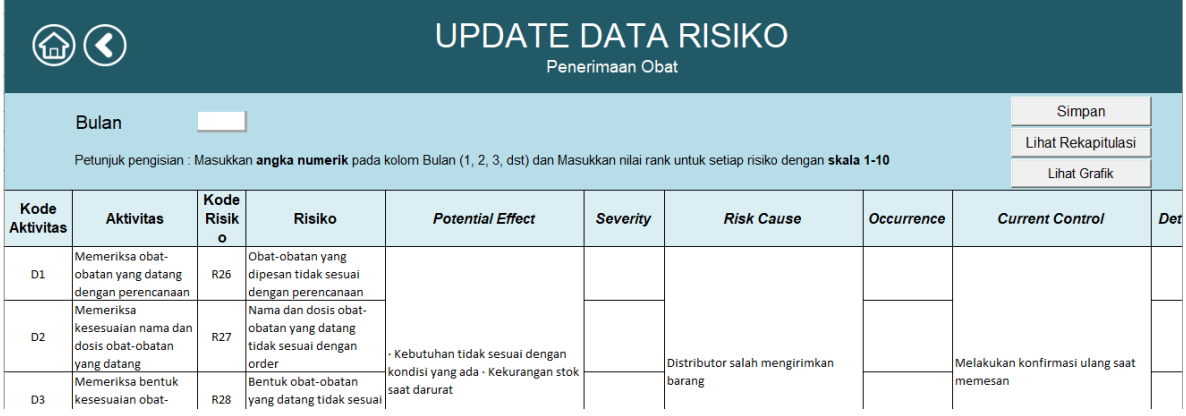

Private Sub Tombol\_GrafikPB4\_Click()

Sheet32.Activate

End Sub

Private Sub Tombol\_Simpan\_Click()

Dim bulan As Integer

 $bulan = Cells(6, 3)$ 

Sheet24.Cells((bulan + 9), 2) = Cells(11, 6)

Sheet24.Cells((bulan + 9), 7) = Cells(12, 6)

Sheet24.Cells((bulan + 9),  $12$ ) = Cells(13, 6)

Sheet24.Cells((bulan + 9),  $17$ ) = Cells(14, 6)

Sheet24.Cells((bulan + 9), 22) = Cells(15, 6)

Sheet24.Cells((bulan + 9), 27) = Cells(16, 6)

Sheet24.Cells((bulan + 9), 32) = Cells(17, 6)

Sheet24.Cells((bulan + 9), 37) = Cells(18, 6)

Sheet24.Cells((bulan + 9),  $42$ ) = Cells(19, 6)

Sheet24.Cells((bulan + 9),  $47$ ) = Cells(20, 6)

Sheet24.Cells((bulan + 9), 52) = Cells(21, 6)

Sheet24.Cells((bulan + 9), 57) = Cells(22, 6)

Cells $(11, 6) =$ "" Cells $(12, 6) =$ "" Cells $(13, 6) =$ "" Cells $(14, 6) =$ "" Cells $(15, 6) =$ "" Cells $(16, 6) =$ "" Cells $(17, 6) =$ "" Cells $(18, 6) =$ "" Cells $(19, 6) =$ "" Cells $(20, 6) =$ "" Cells $(21, 6) =$ "" Cells $(22, 6) =$ ""

Sheet24.Cells((bulan + 9), 3) = Cells(11, 8) Sheet24.Cells((bulan + 9),  $8$ ) = Cells(12, 8) Sheet24.Cells((bulan + 9),  $13$ ) = Cells(13, 8) Sheet24.Cells((bulan + 9),  $18$ ) = Cells(14, 8) Sheet24.Cells((bulan + 9), 23) = Cells(15, 8) Sheet24.Cells((bulan + 9), 28) = Cells(16, 8) Sheet24.Cells((bulan + 9), 33) = Cells(17, 8) Sheet24.Cells((bulan + 9),  $38$ ) = Cells(18, 8) Sheet24.Cells((bulan + 9),  $43$ ) = Cells(19, 8) Sheet24.Cells((bulan + 9),  $48$ ) = Cells(20, 8) Sheet24.Cells((bulan + 9), 53) = Cells(21, 8)  $Sheet24.Cells((bulan + 9), 58) = Cells(22, 8)$ 

 $Cells(11, 8) = ""$  $Cells(12, 8) = ""$  $Cells(13, 8) = ""$  $Cells(14, 8) = ""$   $Cells(15, 8) = ""$ Cells $(16, 8) =$ ""  $Cells(17, 8) = ""$  $Cells(18, 8) = ""$  $Cells(19, 8) = ""$  $Cells(20, 8) = ""$  $Cells(21, 8) = ""$  $Cells(22, 8) = ""$ 

Sheet24.Cells((bulan + 9), 4) = Cells(11, 10) Sheet24.Cells((bulan + 9), 9) = Cells(12, 10) Sheet24.Cells((bulan + 9),  $14$ ) = Cells(13, 10) Sheet24.Cells((bulan + 9), 19) = Cells(14, 10) Sheet24.Cells((bulan + 9), 24) = Cells(15, 10) Sheet24.Cells((bulan + 9), 29) = Cells(16, 10) Sheet24.Cells((bulan + 9), 34) = Cells(17, 10) Sheet24.Cells((bulan + 9), 39) = Cells(18, 10) Sheet24.Cells((bulan + 9),  $44$ ) = Cells(19, 10) Sheet24.Cells((bulan + 9), 49) = Cells(20, 10) Sheet24.Cells((bulan + 9), 54) = Cells(21, 10) Sheet24.Cells((bulan + 9), 59) = Cells(22, 10)

Cells $(11, 10) =$ "" Cells $(12, 10) =$ "" Cells $(13, 10) =$ "" Cells $(14, 10) =$ "" Cells $(15, 10) =$ "" Cells $(16, 10) =$ "" Cells $(17, 10) =$ "" Cells $(18, 10) =$ "" Cells $(19, 10) =$ "" Cells $(20, 10) =$ "" Cells $(21, 10) =$ "" Cells $(22, 10) =$ ""

MsgBox "Selesai melakukan update data", vbOKOnly + vbExclamation, "Update Data"

End Sub

Private Sub Tombol\_LihatRekap\_Click() Sheet24.Activate End Sub